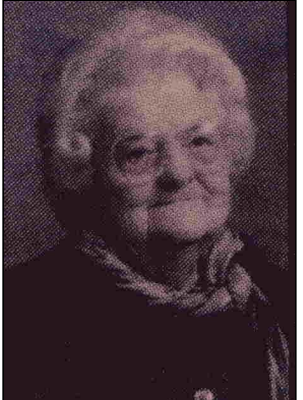

Adéla BÉLANGER

Imprimer

Père : BÉLANGER

Décès le : 2005-06-29

Parution: 2005-07-06

Conjoint(e): Joseph Vandal

Paru dans : Le Courrier de St-Hyacinthe, QC

BÉLANGER (Adéla) — Au CSSSRY (Hôtel-Dieu), le 29 juin 2005 est décédée Mme Adéla Bélanger à l'âge de 95 ans. Elle était l'épouse de feu Joseph Vandal. La défunte laisse quatre filles: Thérèse; Cécile (Guy Lemonde) tous de Saint-Hyacinthe; Simonne (Louis Dufresne) de Valcourt; Diane (feu Roland Proulx); 14 petits-enfants et cinq arrière-petits-enfants. Elle laisse aussi une soeur: Olivette Bélanger (feu Oscar Bruneau) de Upton. Un remerciement au personnel de l'Unité des Érables de l'Hôtel-Dieu pour les bons soins prodigués. Des dons à la Fondation Aline-Letendre seraient appréciés. Les funérailles, sous la direction du Complexe Funéraire Ubald Lalime Inc. 13695, av. de l'Église, Saint-Hyacinthe (sect-Ste-Rosalie) ont eu lieu le samedi 2 juillet 2005 à l'église Sainte-Rosalie, suivies de l'inhumation au cimetière du même endroit.

Fiche créée le : 2005-06-29